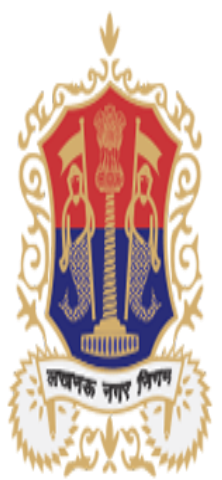

Surendra Nagar, Faizabad Road Lucknow

# Admission Process SESSION 2022-2023

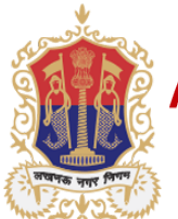

Surendra Nagar, Faizabad Road Lucknow

### For Online Admission first of all you need to open the following url--

http://abvnndc.in/index.aspx $\sqrt{\frac{1}{2} \sin \frac{1}{2} x}$ **1** New Tab  $x$  $\pm$ http://abvnndc.in/index.aspx  $\Box$ Version Mail V Working... The Word to PDF - Conve... Fight pathi\ Best PDF Converter:... Real Bihari Vajpayee... Think Computers | A...

> $\frac{1}{100}$ Gmail Images

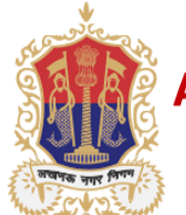

Surendra Nagar, Faizabad Road Lucknow

## Click on the New Admission

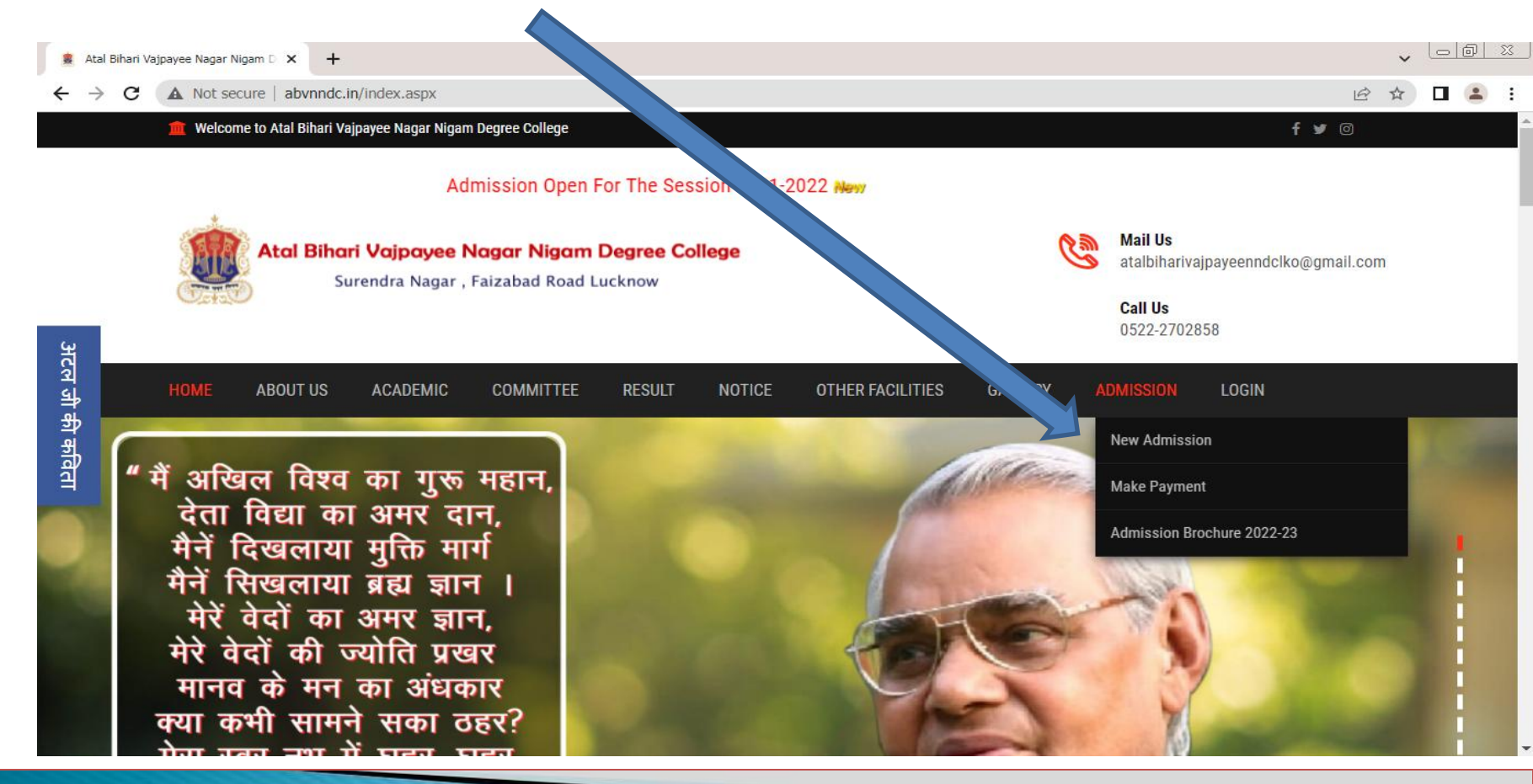

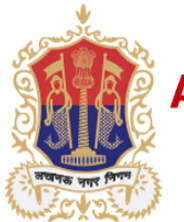

Surendra Nagar, Faizabad Road Lucknow

Admission Form is open now. Fill The all Fields properly and check the details . After Submit the Form Unique Admission no. generate Automatically .

Kindly note down the Admission no.(Auto generated Student Id).

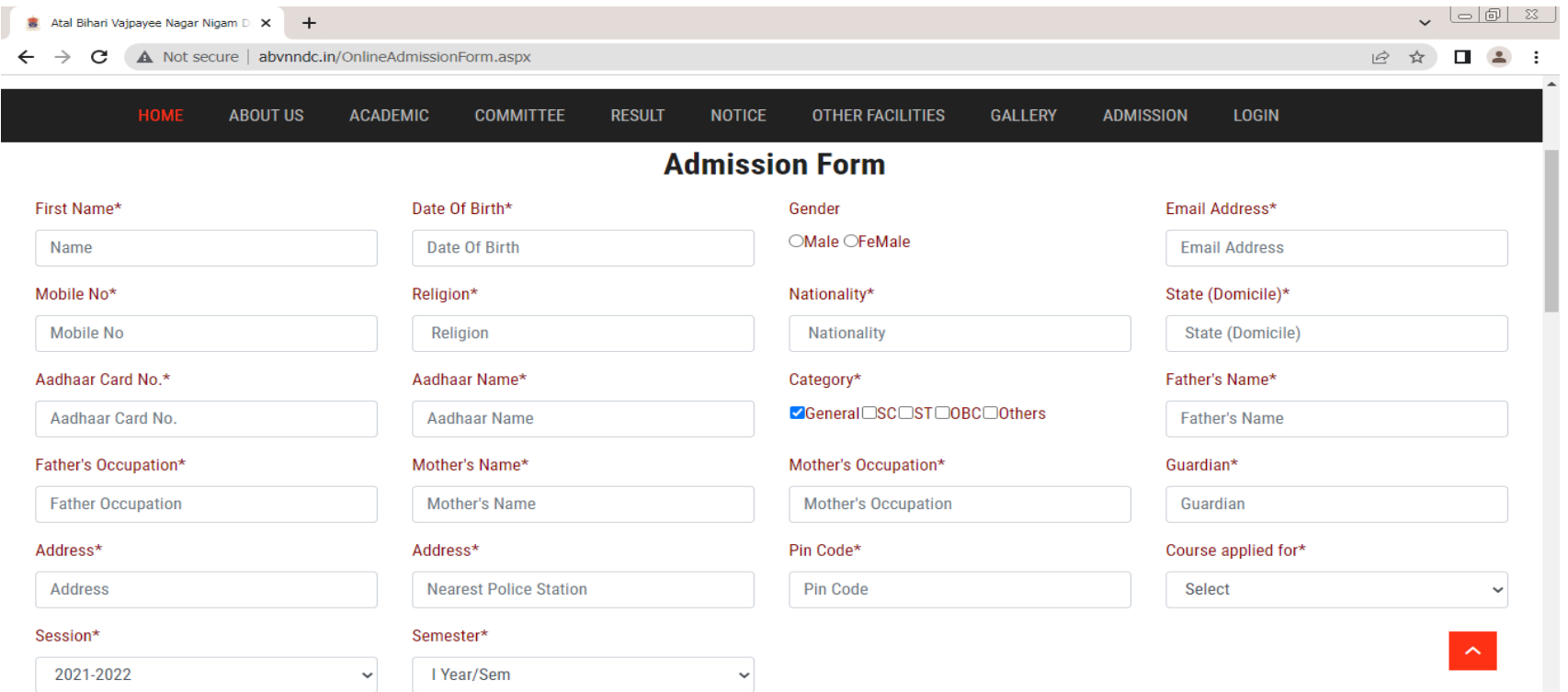

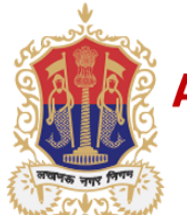

Surendra Nagar, Faizabad Road Lucknow

#### After Filling the Form, click the Submit Button . It will be redirected you to on student detail page automatically and your (Student) Id will be generate.

 $\Box$ **Declaration by the Candidate** 

I hereby declare that all the information given above is true and complete to the regulations. If at any time, I am found to have concealed or distorted any informational be decided by the college.

of my knowledge and belief, and nothing has been concealed or distorted. further, I agree to abide by the rules and ind in case of misconduct, my admission shall stand canceled and I shall be liable to such disciplinary action as may

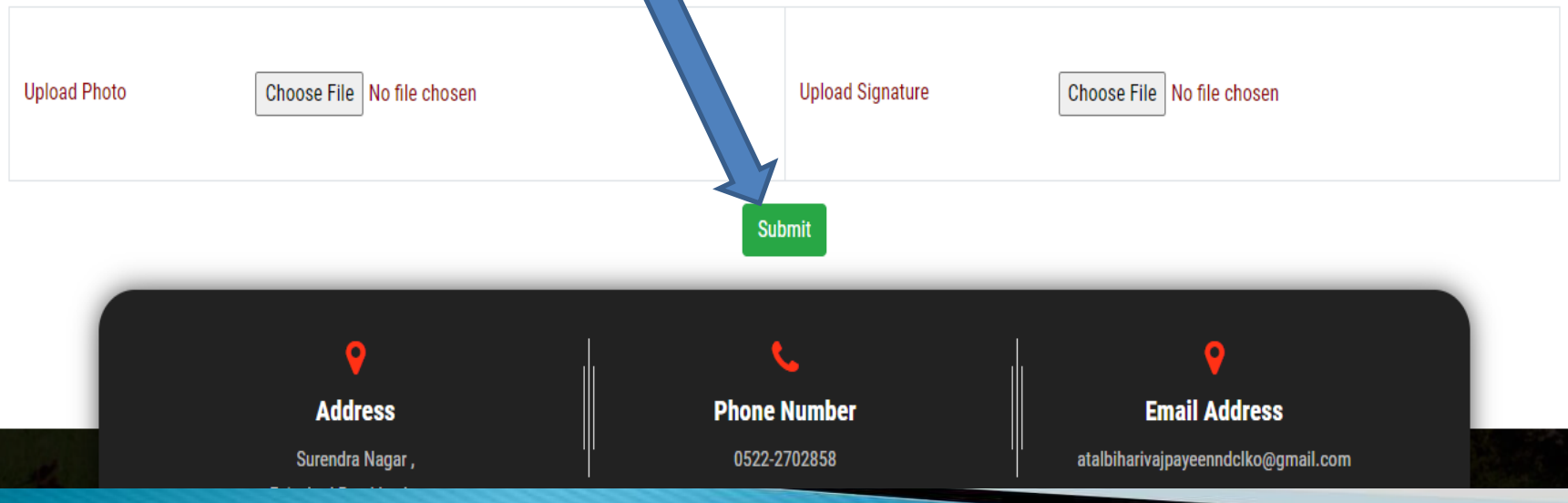

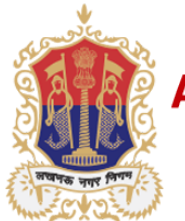

Surendra Nagar, Faizabad Road Lucknow

#### Now to pay the admission fee click on the make payment. After click the make payment it will be redirected to on payment Gateway.

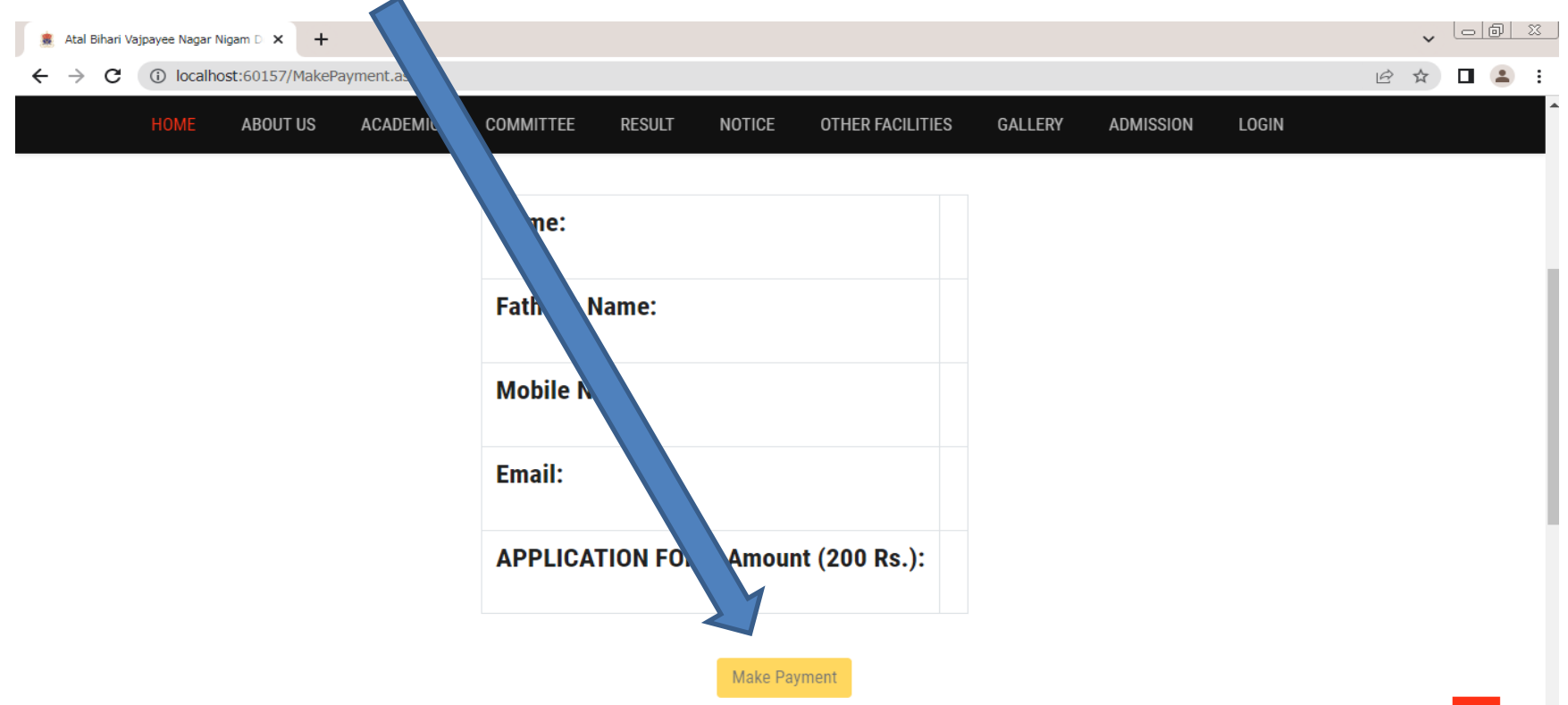

To pay the registration fee ,click the make payment button and Do not press the back key while transaction in process.

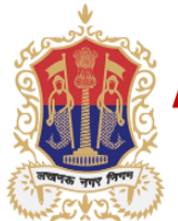

Surendra Nagar, Faizabad Road Lucknow

Here you can select the Different type of mode of transaction for pay the admission fee. After enter the banking detail click the pay Now.

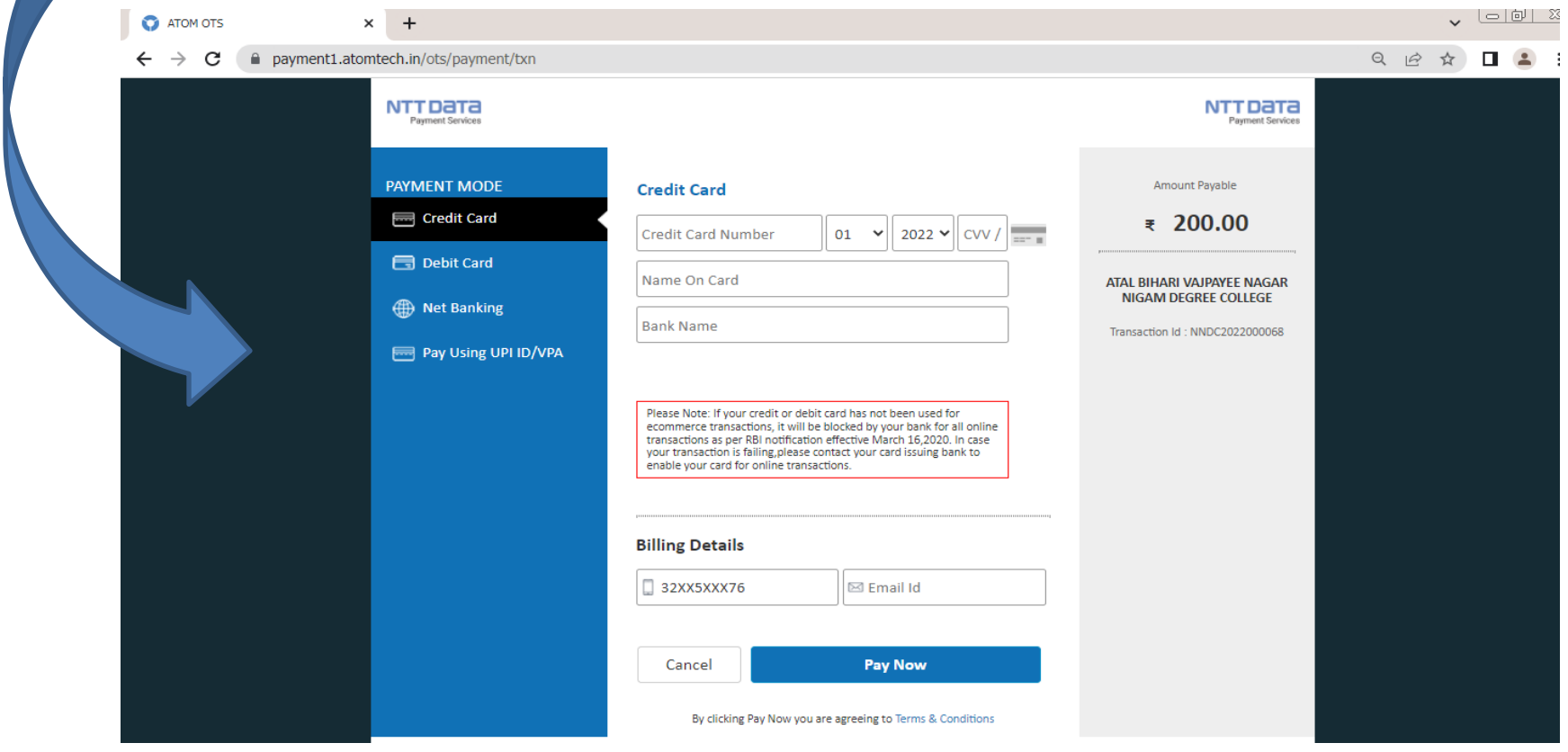

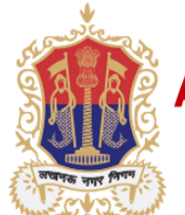

Surendra Nagar, Faizabad Road Lucknow

In Case of any error , you can also search your registered detail for Click with make payment

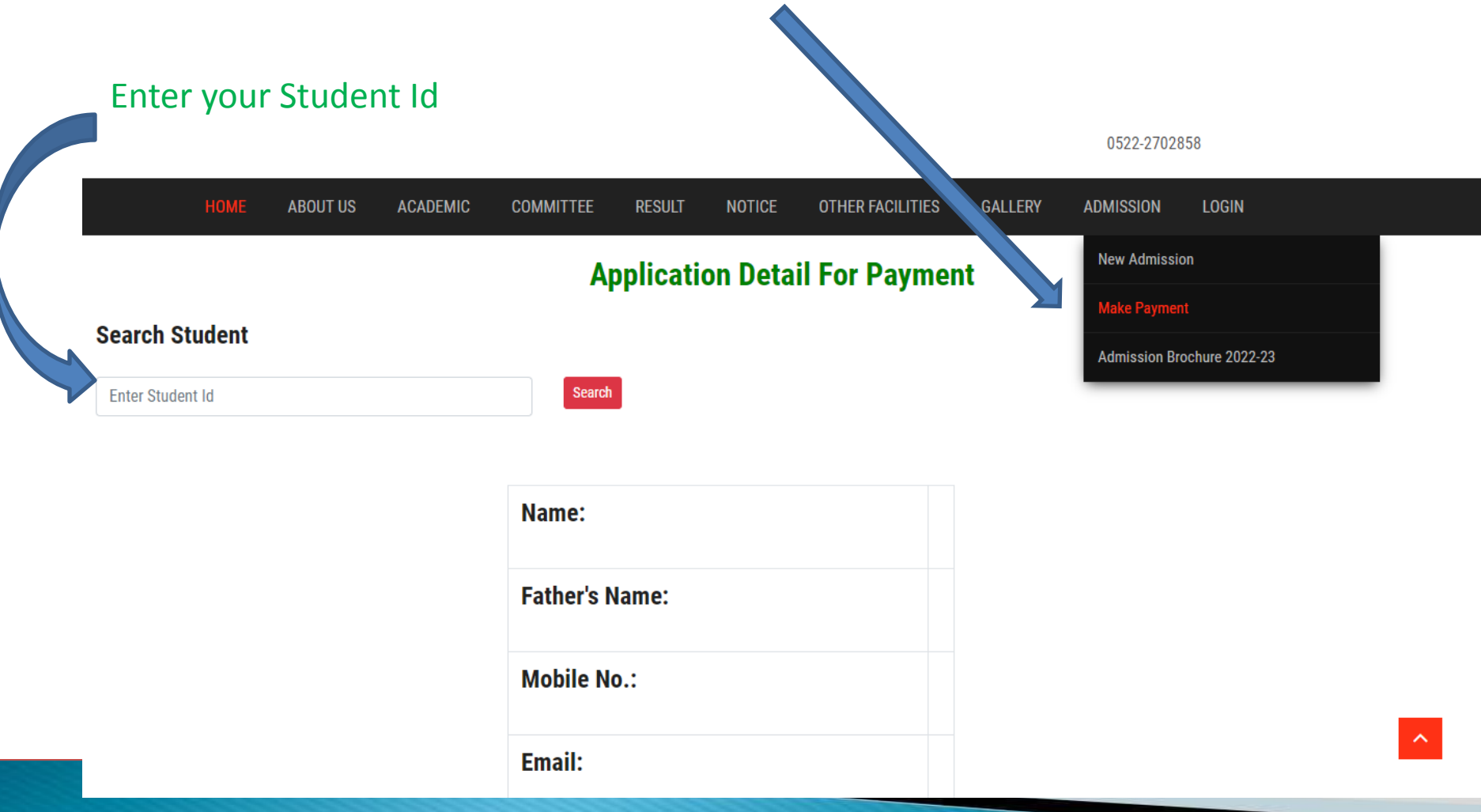

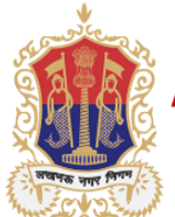

Surendra Nagar, Faizabad Road Lucknow

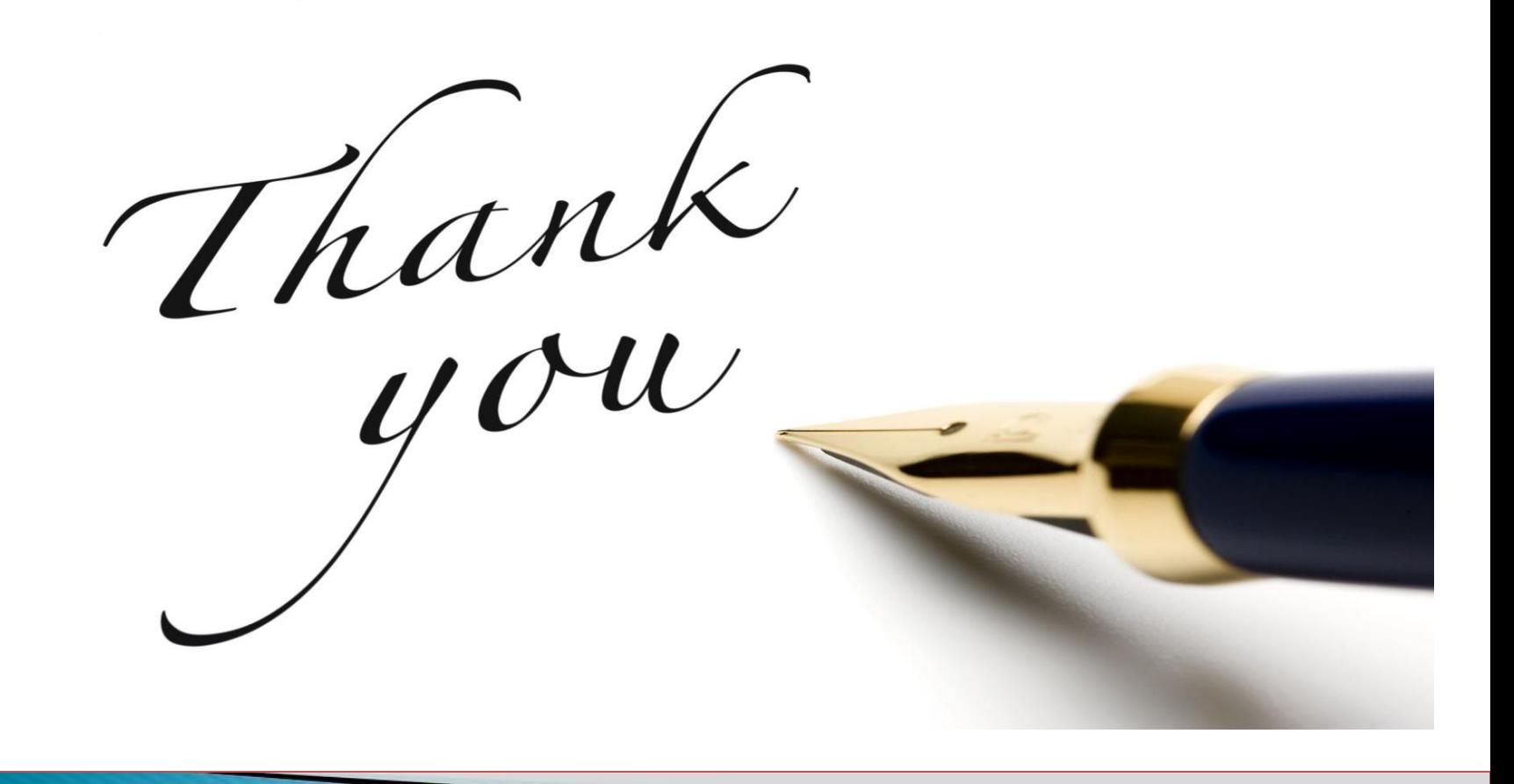